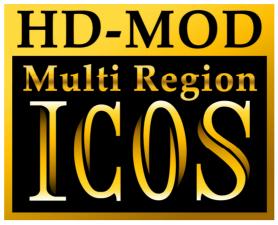

# Panasonic DMP-BD60/80

Installation Manual

Please note that this modification to your player invalidates any warranty that may already exist on your player.

#### Introduction

Installing this modification is difficult. It requires soldering on to some very small components on the mainboard.

You will require a

- Fine tip soldering iron (max 25 watt)
- Solder flux etc.
- Some lengths of thin wire
- Philips screwdriver
- Double sided tape.

#### General information

The installation of the ICOS HD Multi region chip is difficult. If you are not experienced with soldering, please let us install the kit for you.

This modification is done entirely at your own risk. We do NOT accept any liability in the event of damage to your BD-player in the process of installation of the chip or in the usage of the modification.

If you have never used a soldering iron or are not competent with it, please do not attempt to perform this modification.

We recommend you read this manual **completely** before installing this modification.

## Opening your player

First make sure that your player is **disconnected from the mains** before you even start opening the player.

If you set the unit in front of you with the display towards you there are 3 screws at the back of the player. Remove them using a Philips screwdriver.

Remove the two screws at both the left, and right side.

Remove the top cover, by gently lifting the back of the cover up, until it comes free.

### **Mainboard Connections**

After removing the top cover, you will see the power supply board and the green mainboard. All of the connections are made on this mainboard.

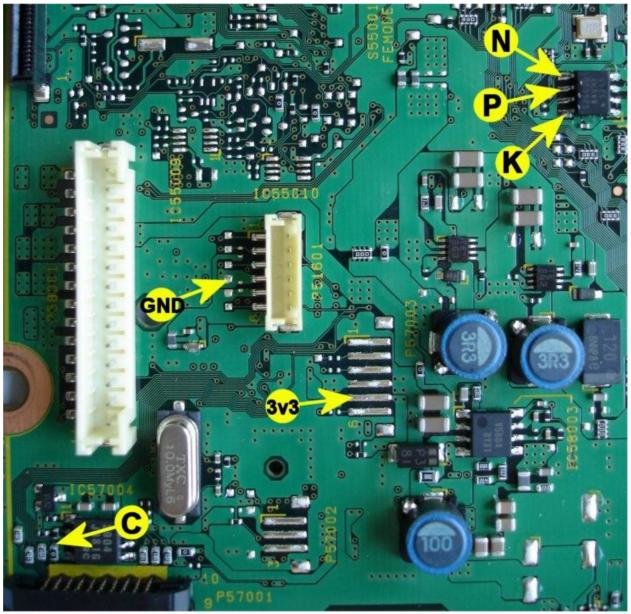

Stick the logic board with some double-sided tape onto the mainboard, and connect wires from points C, P, N, K, GND and +3v3 to the corresponding points on the Logic Board.